## 13、最后报价表

(不需要胶装,单独拿在手上,现场报价填写)

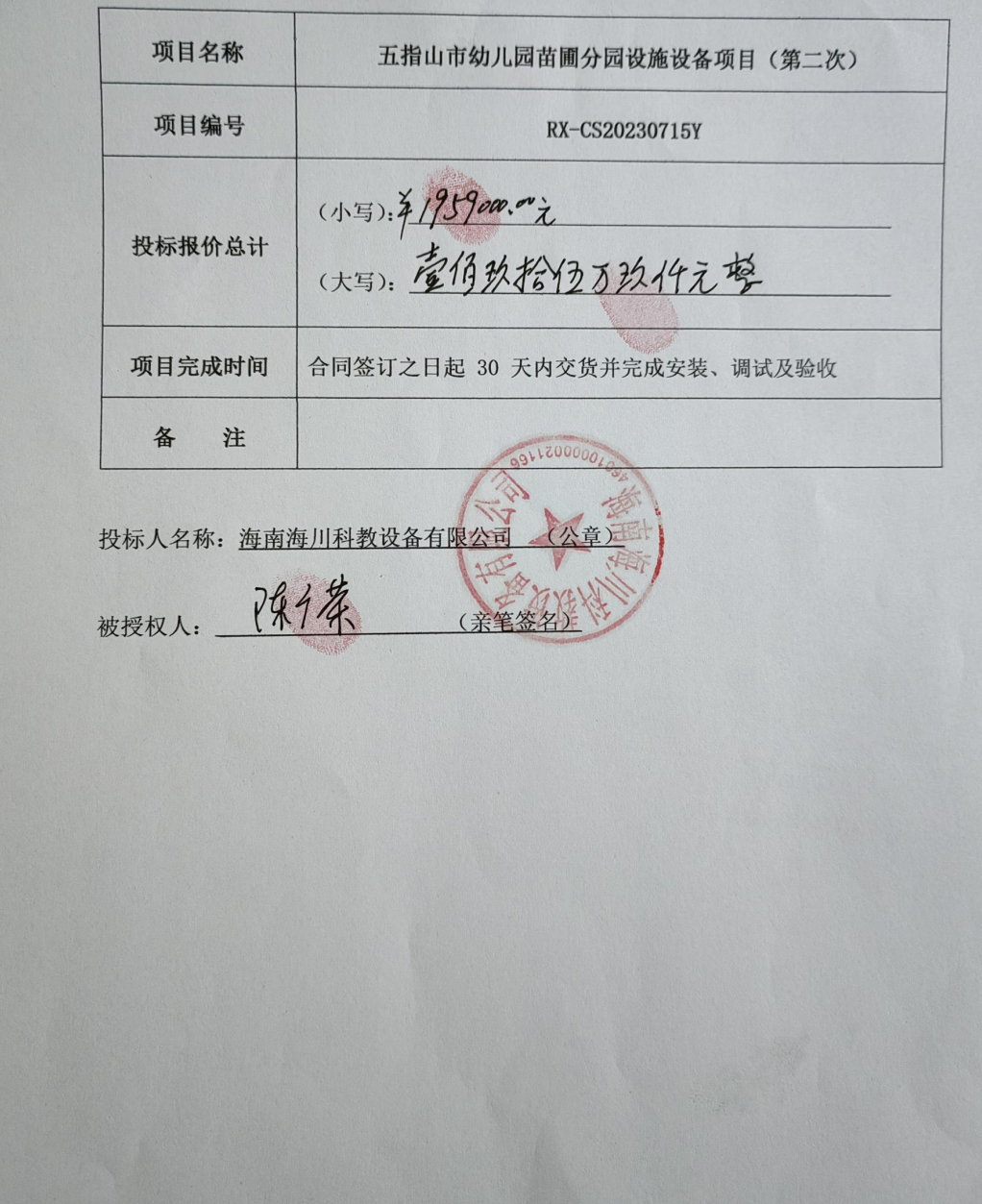

## 14、 最后投标报价明细表

## 项目名称: 五指山市幼儿园苗圃分园设施设备项目(第二次)

## 项目编号: RX-CS20230715Y

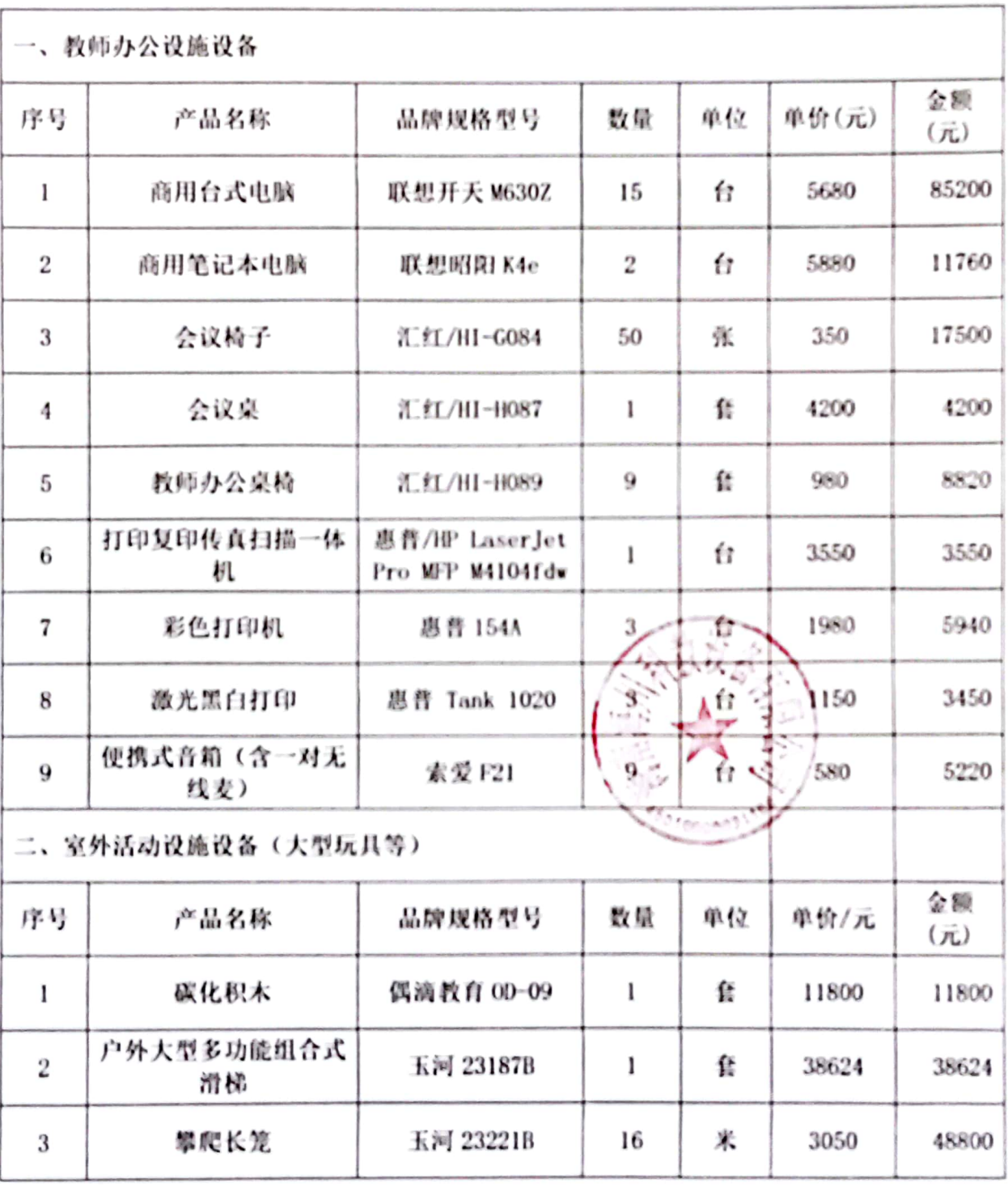

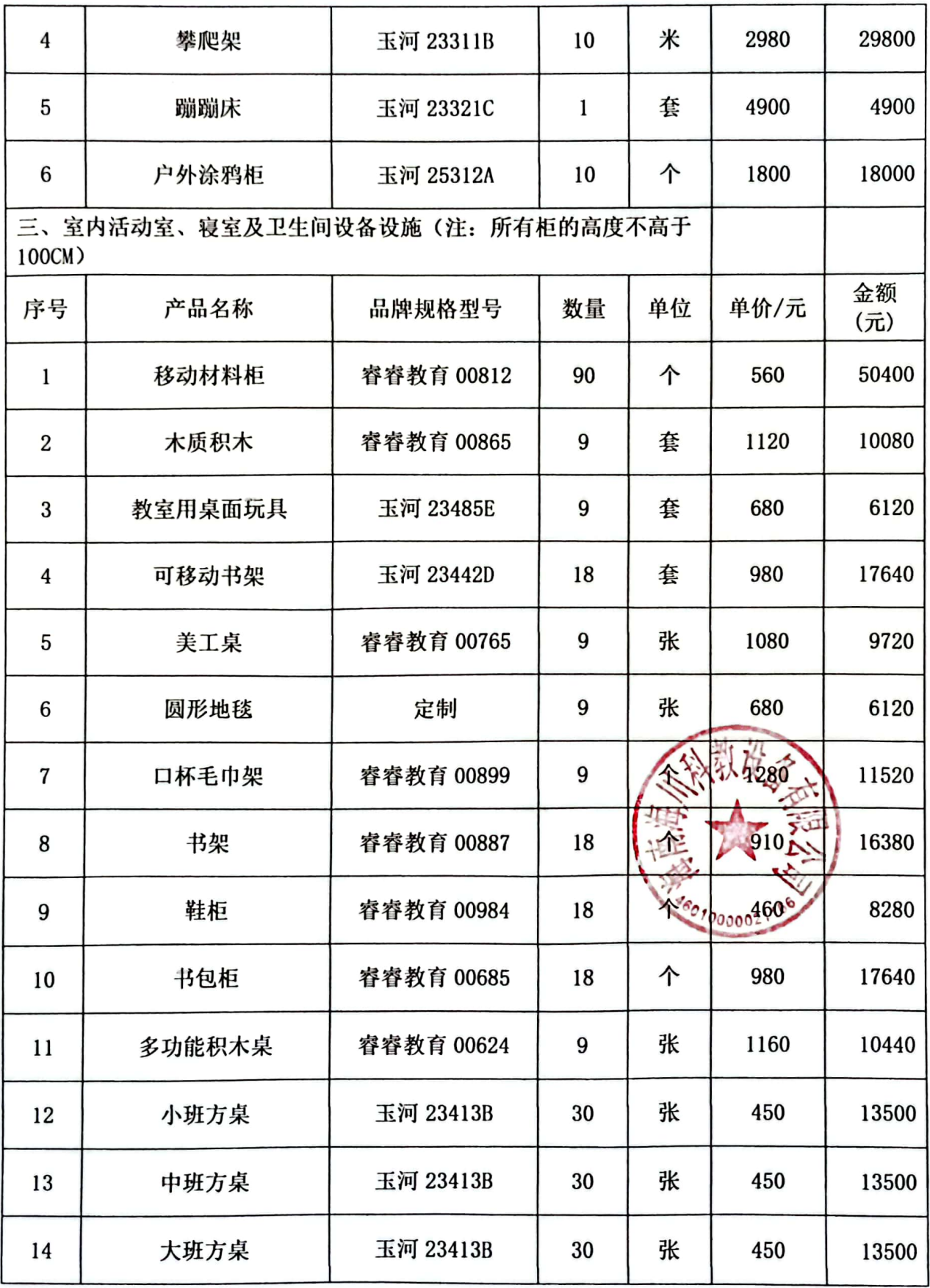

■家具<br>海外<br>■林城

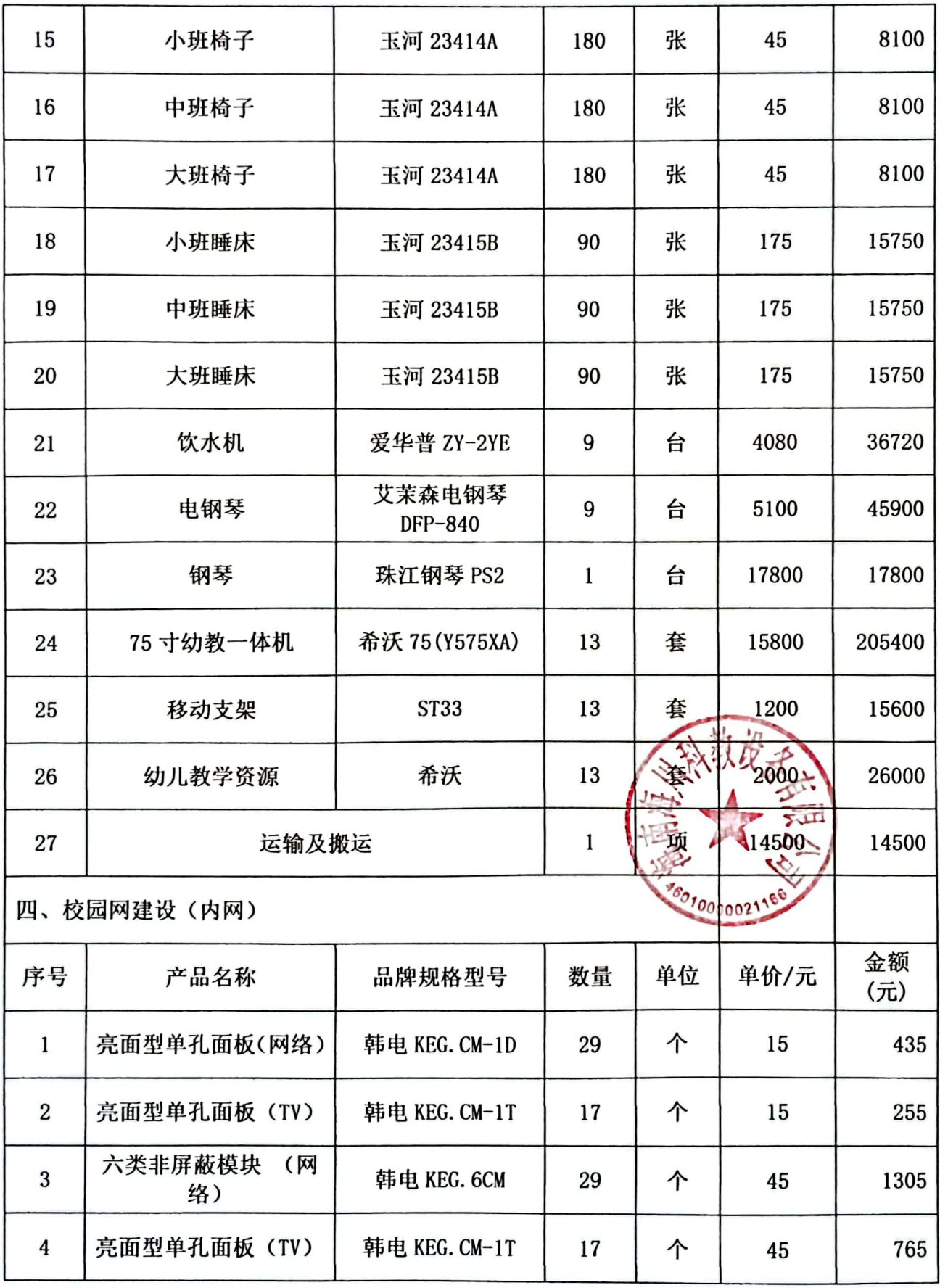

■家具<br>海外<br>■林城

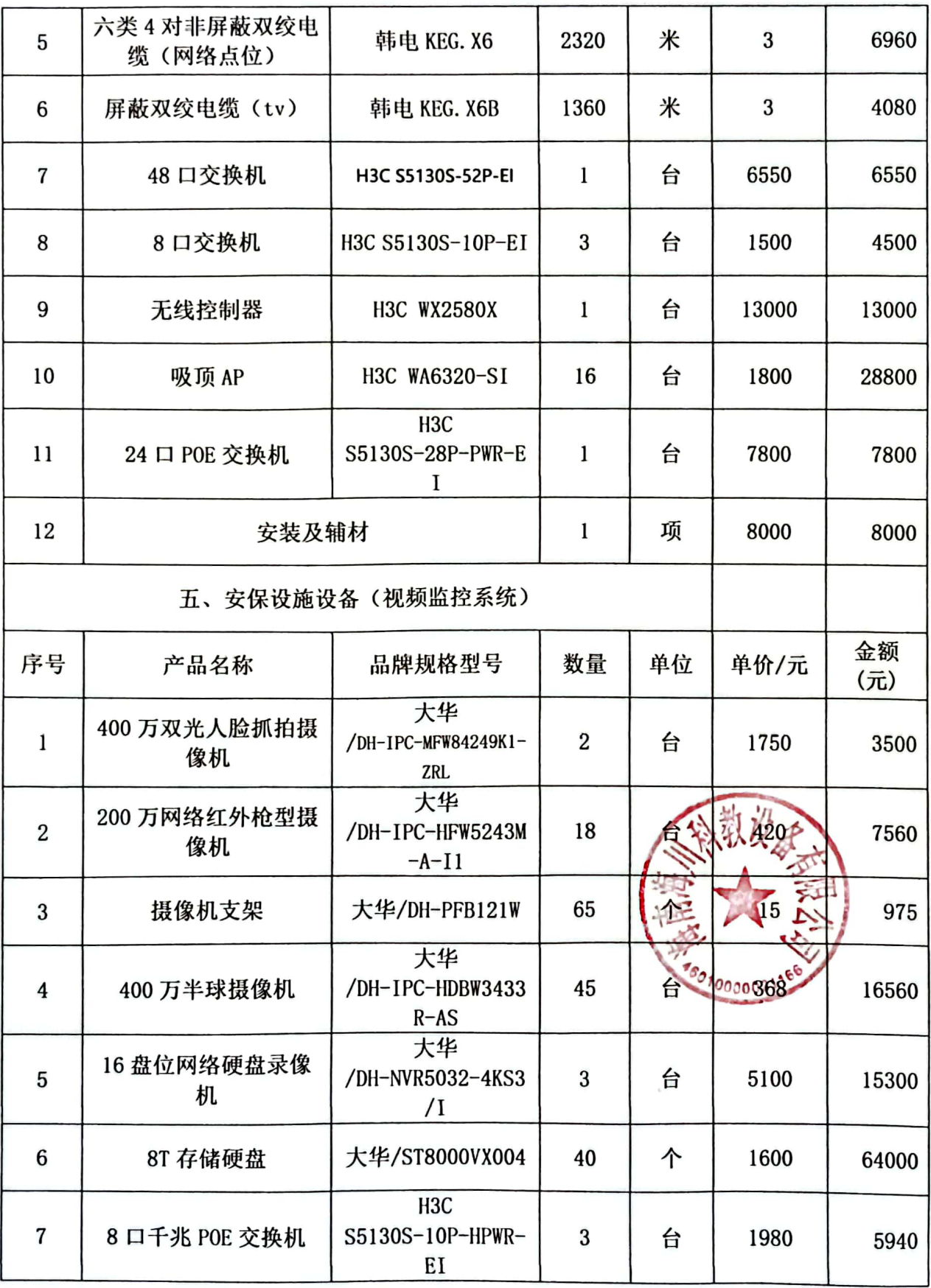

■家具<br>海外<br>■林城

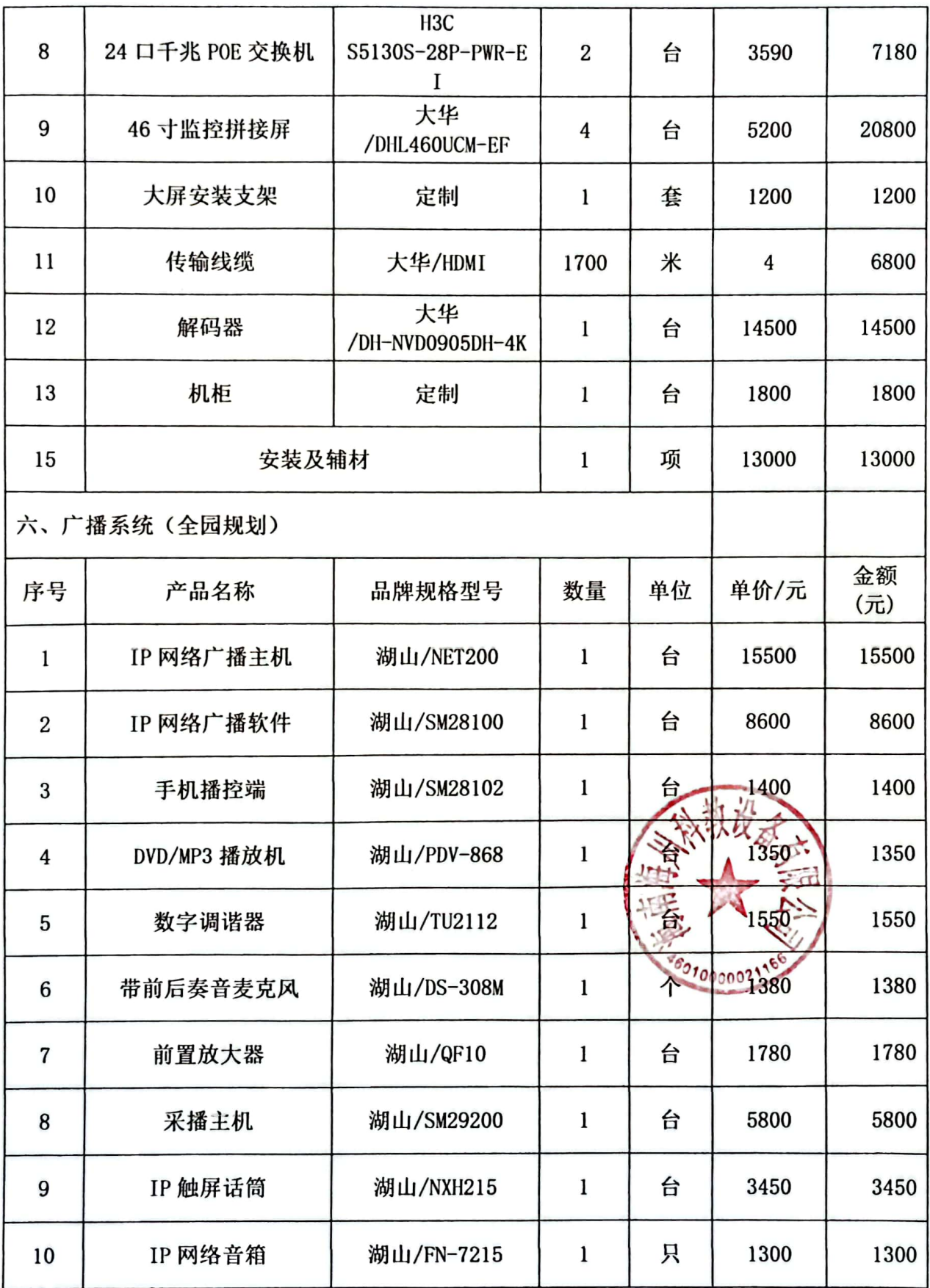

■ 海藻<br>■ 海藻

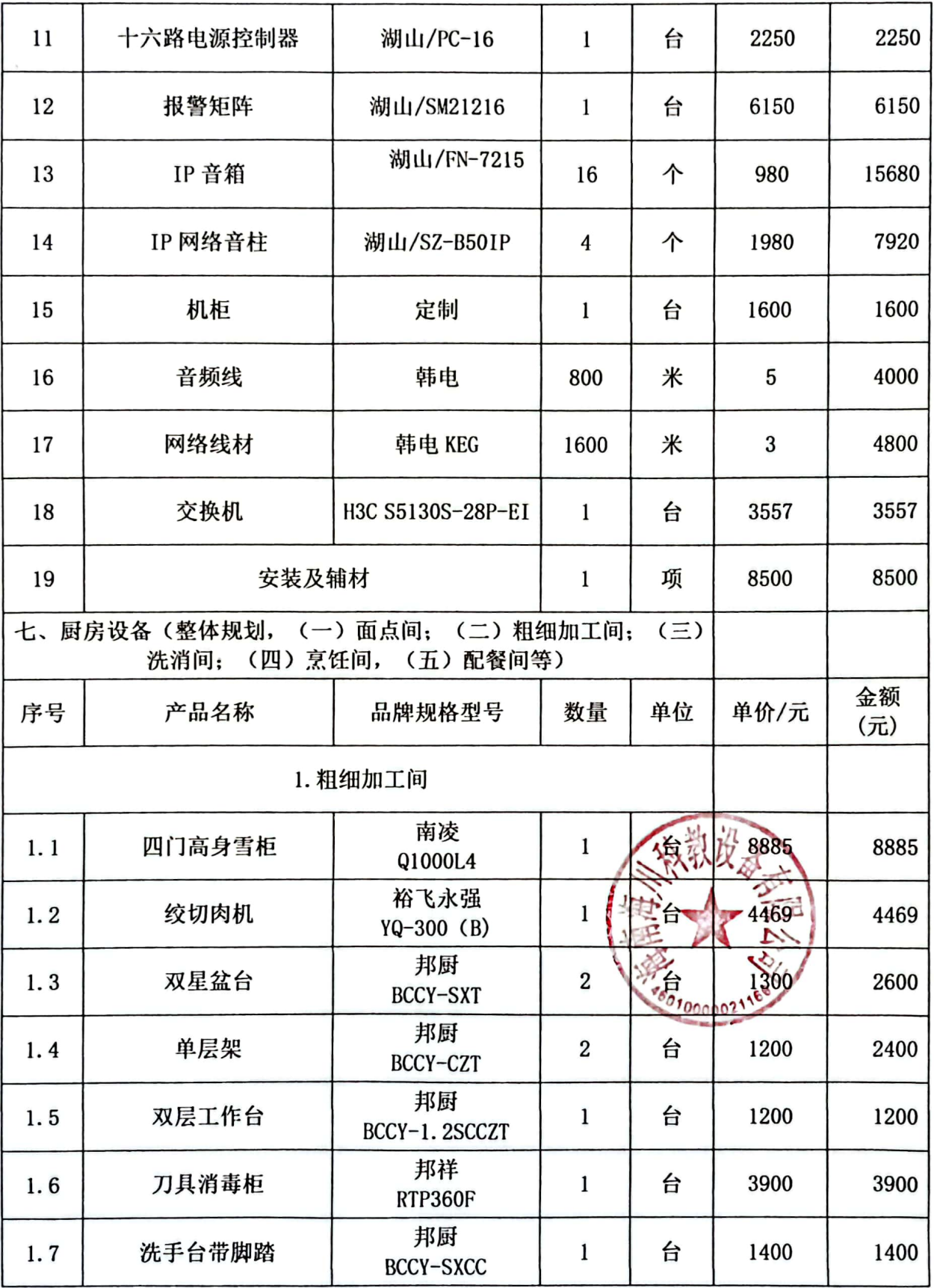

■家具<br>愛媛<br>■森美

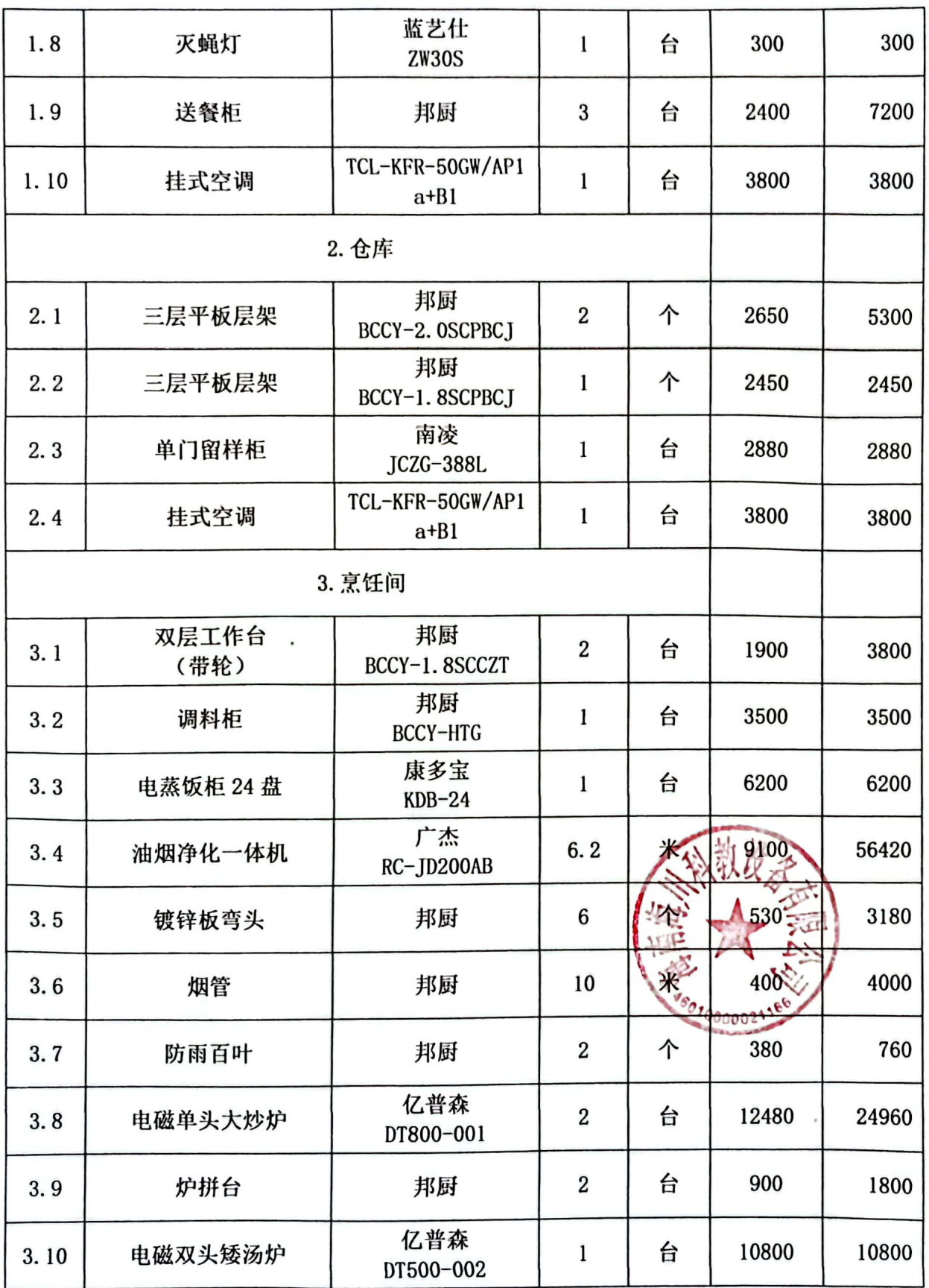

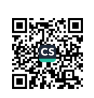

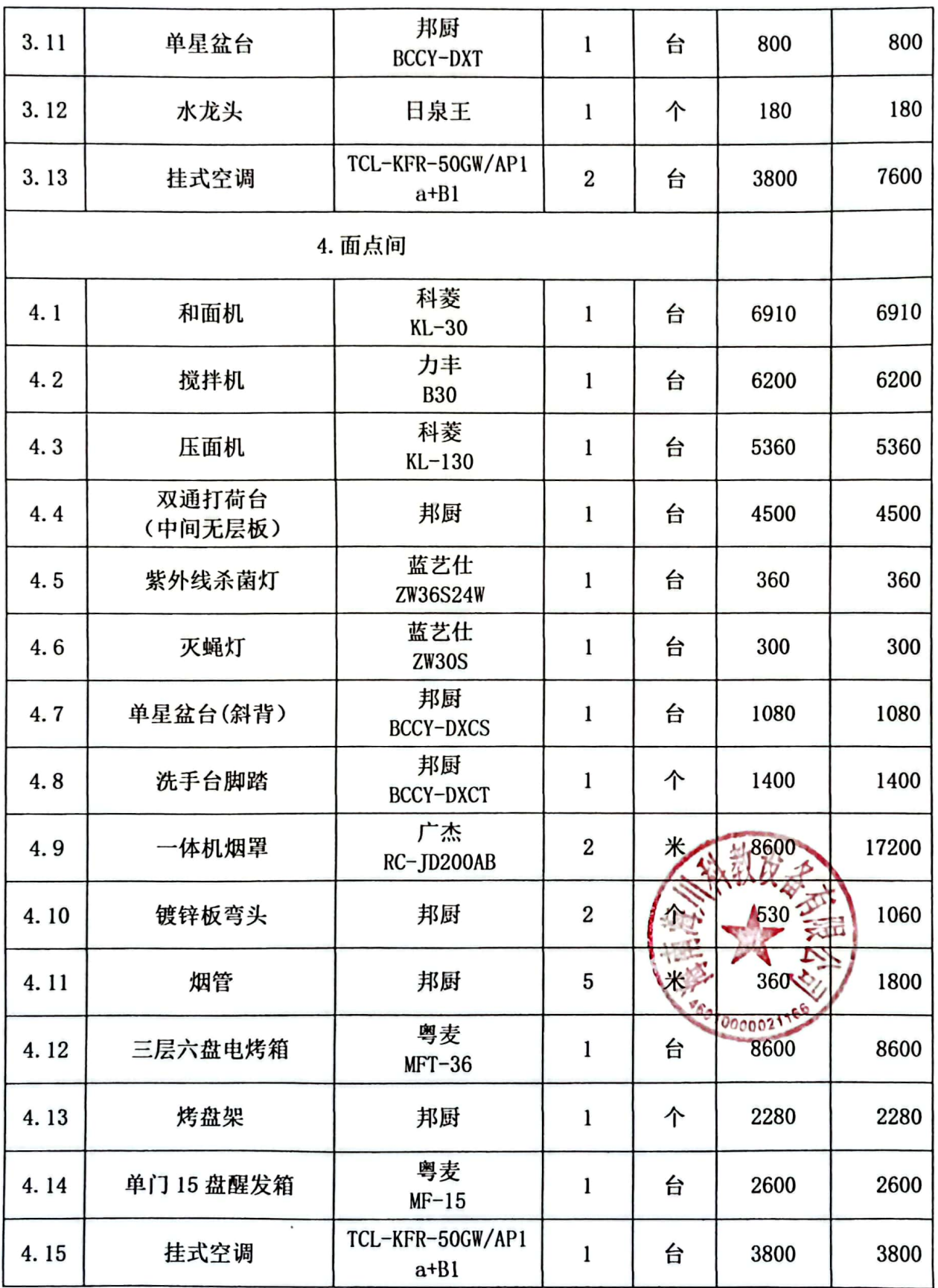

■家具<br>海外<br>■林城

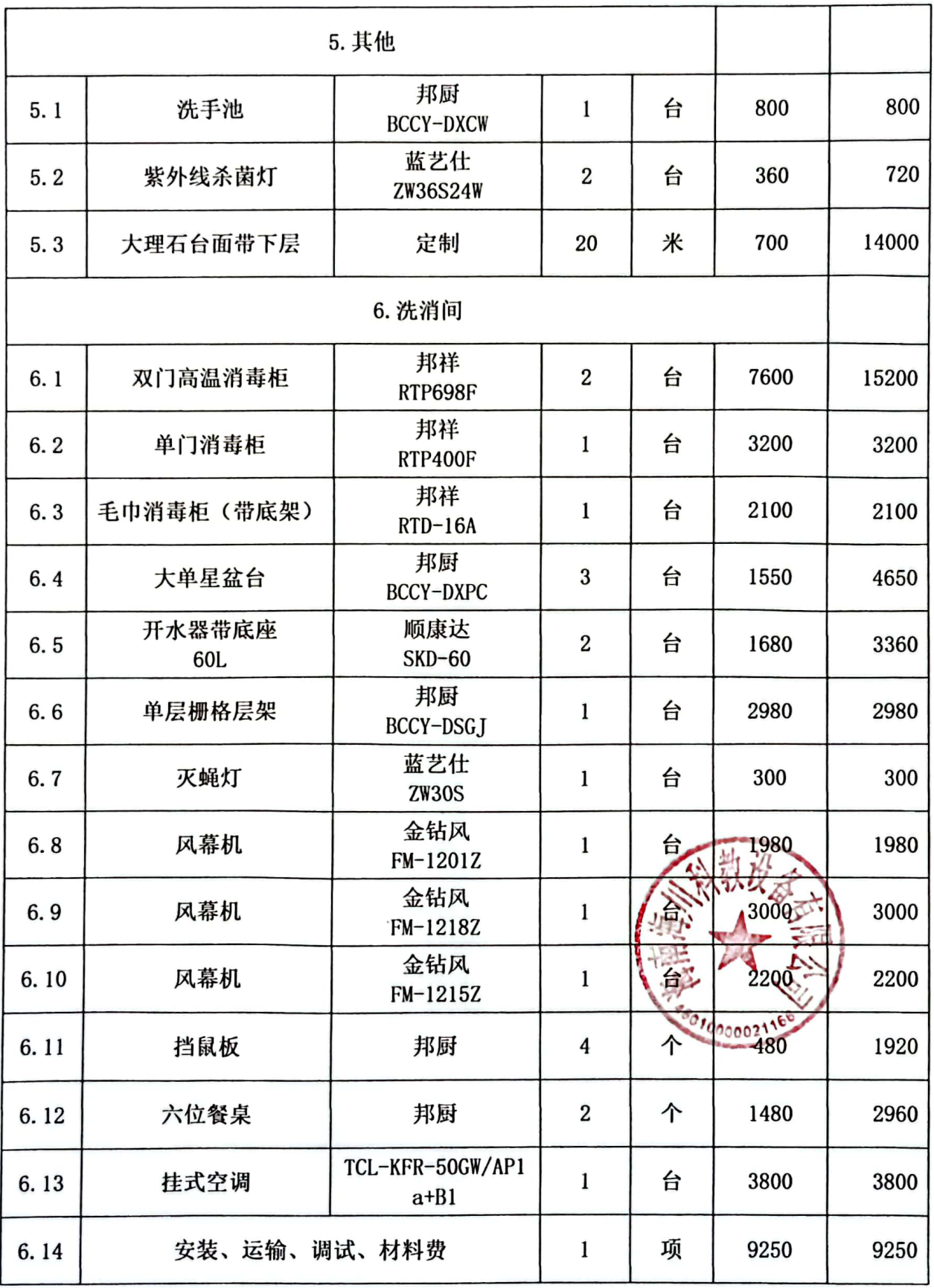

の<br>数数<br>回復

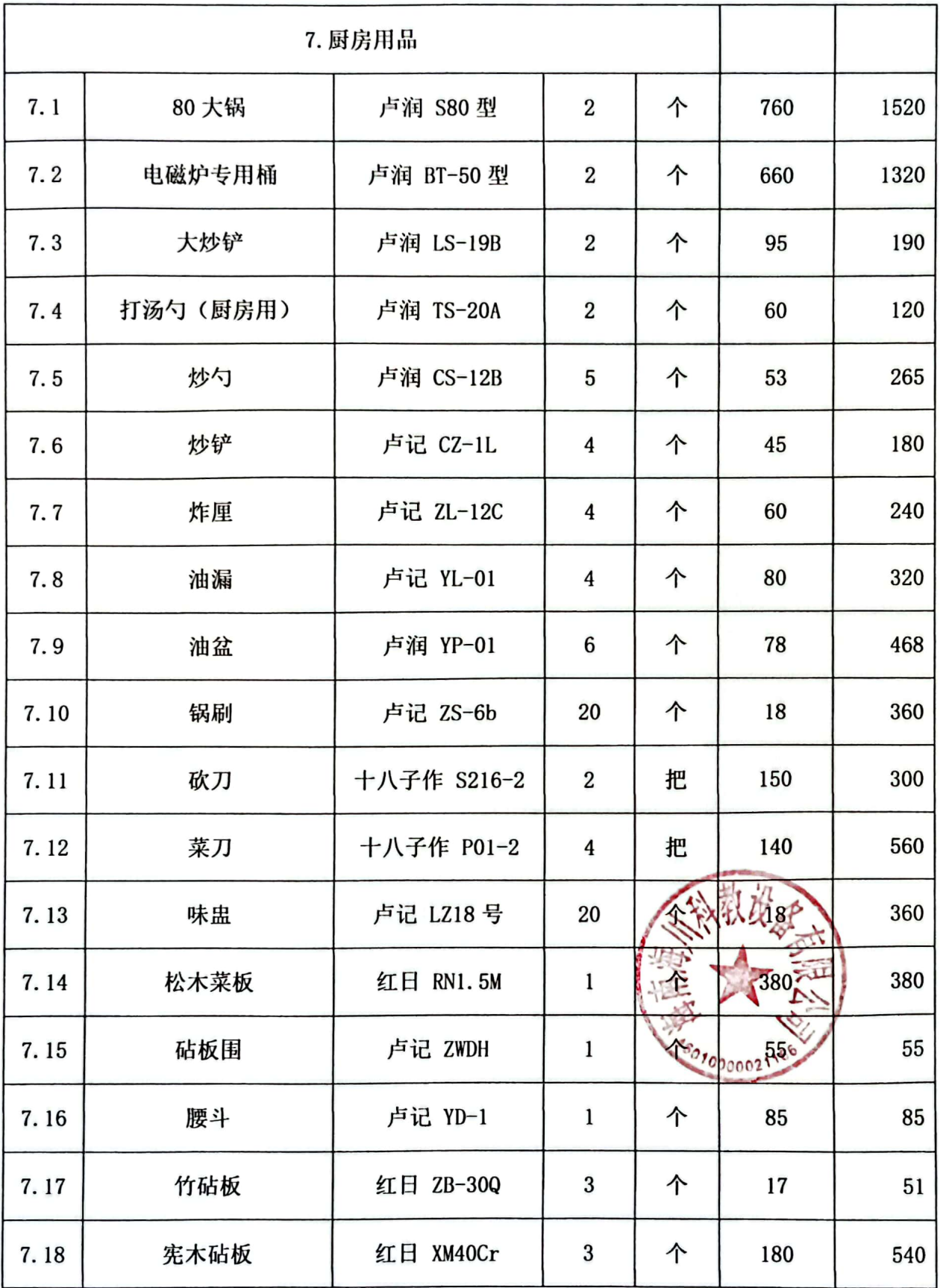

■家具<br>海外<br>■林城

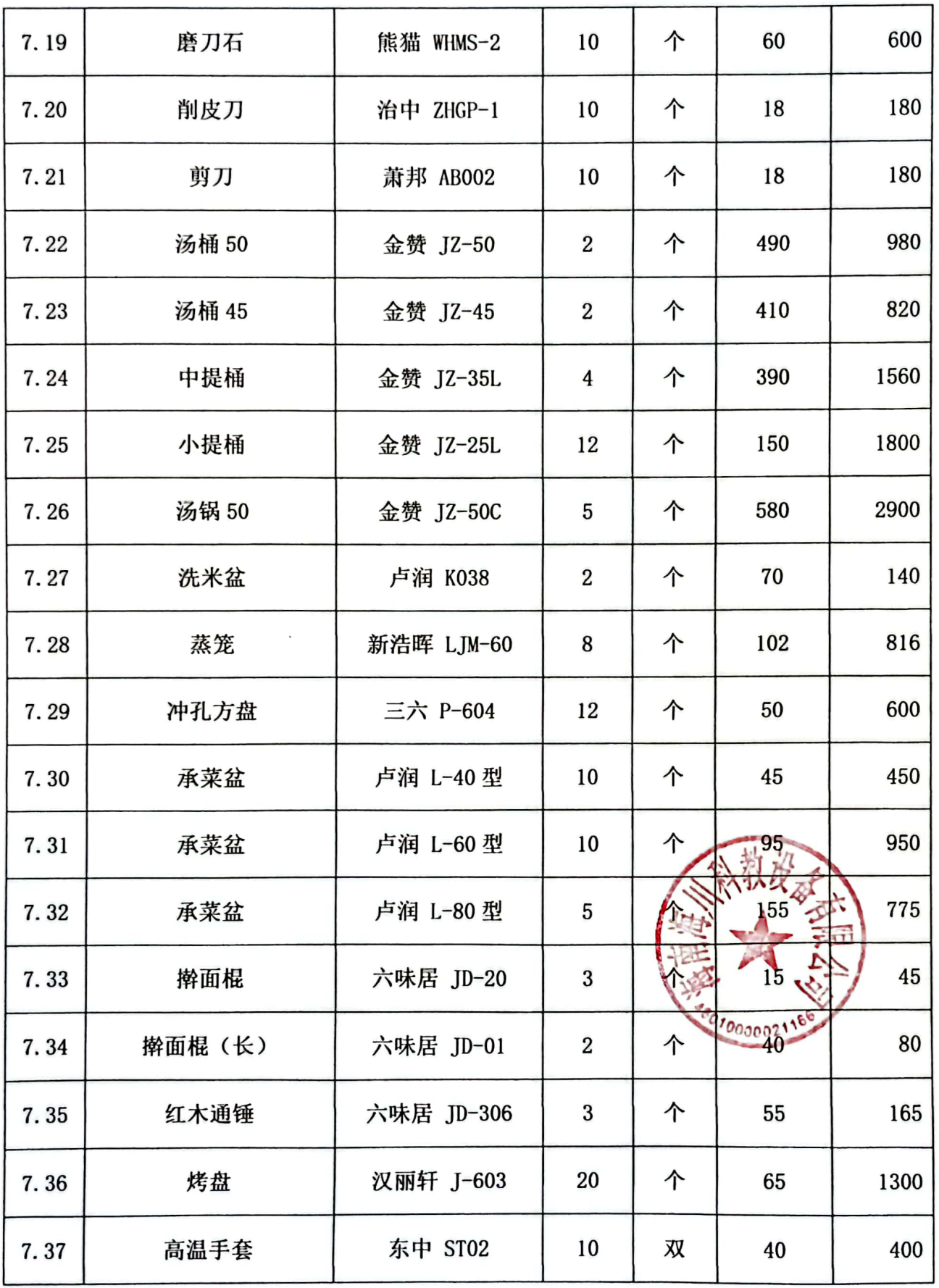

■家具<br>愛好<br>■森美

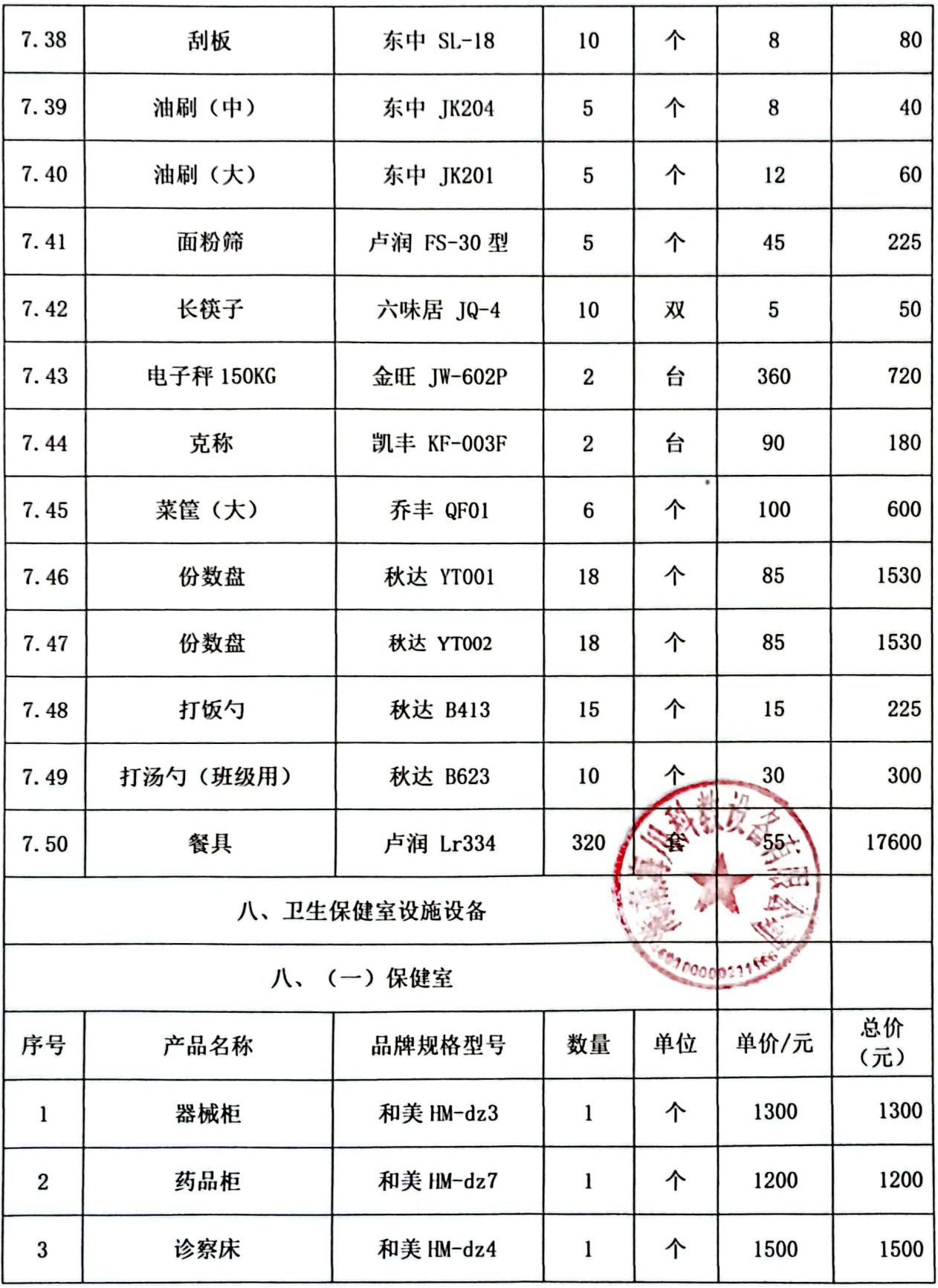

■ <br>第2章

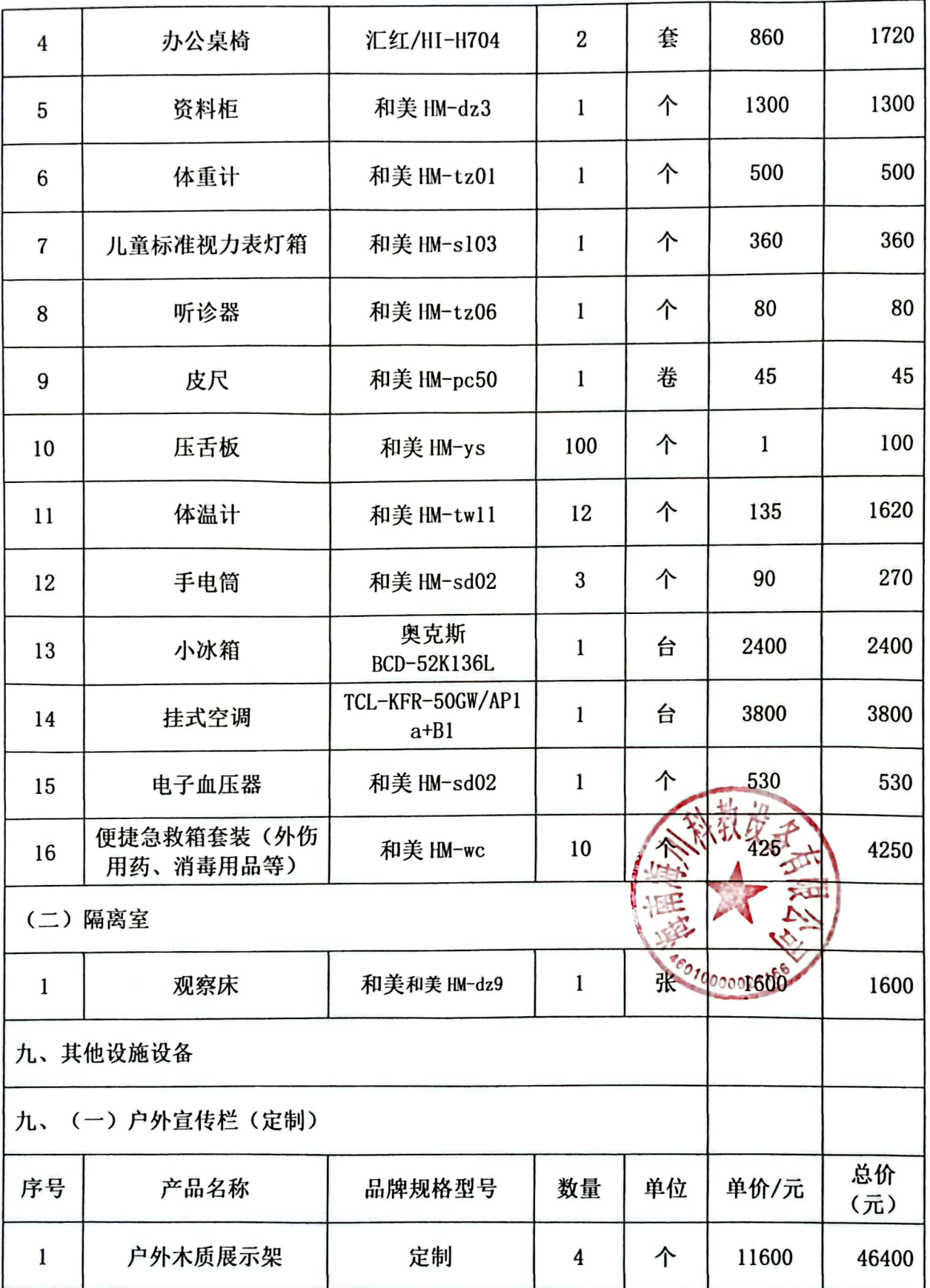

■ 海藻<br>■ 海藻

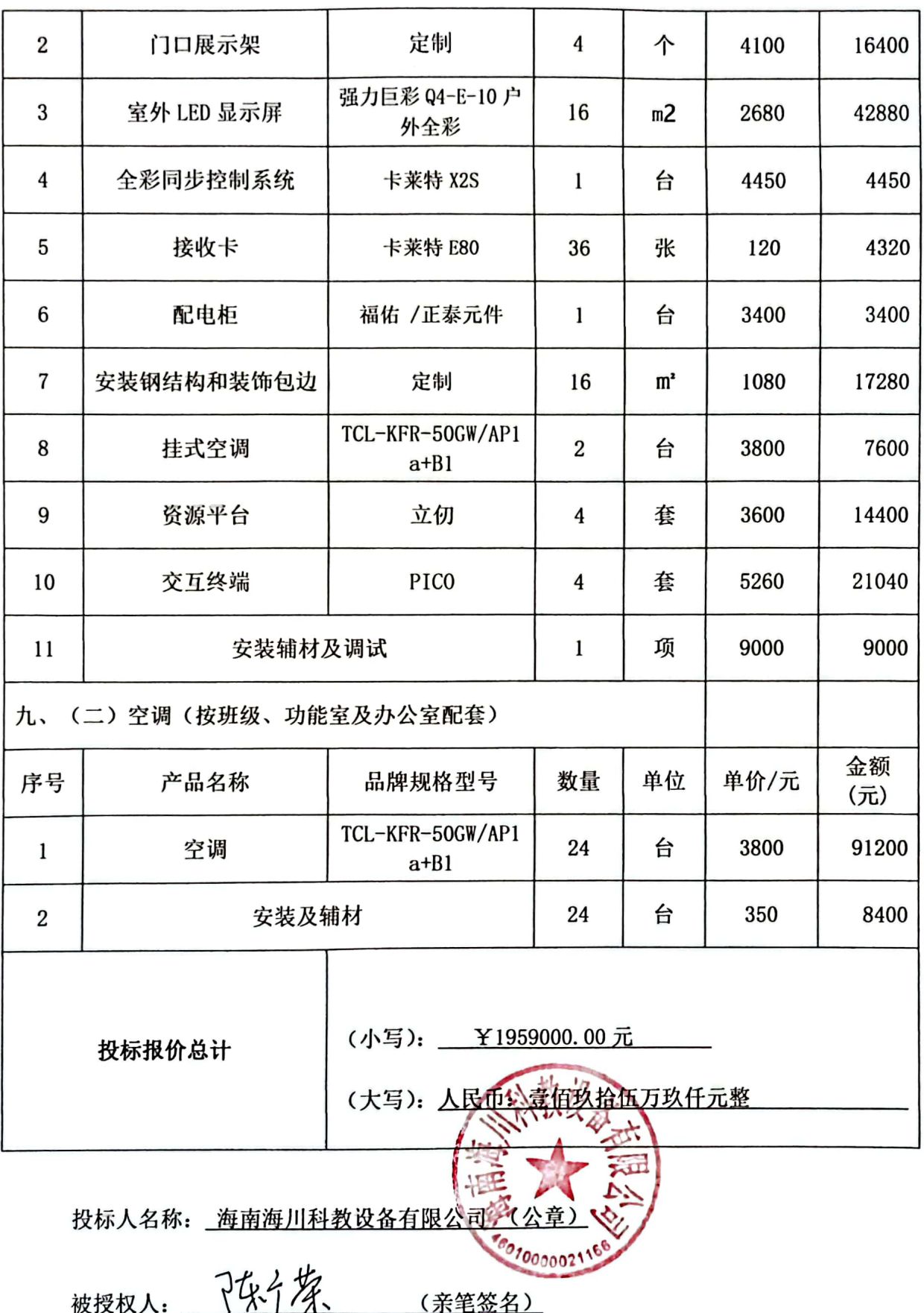

の<br>数数<br>回復